## E-labelling

e-labeling page in the APP is already available in the current TestFlight version 35. Go to Settings -> Advanced -> Regulatory:

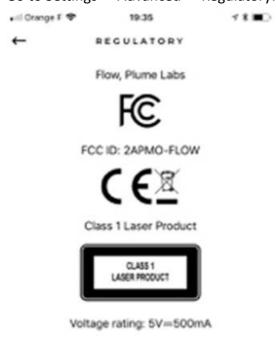

Flow should not be exposed to liquids. Liquid damage to Flow is not covered by warranty

Contact us at support@plumelabs.com

## Repair

CAUTION: Flow's protective housing contains a